ITE

さまざまな HIL テストシステムに 対応したテスト環境の自動作成

at the Push Tests at the Push Powertrain

新しいパワートレインのテストなどで、迅速かつ安全にモデル統合バージョンを作成 する場合、dSPACE のデータ管理ソフトウェアである SYNECT を使用すると、HIL シ ミュレータファームにおけるワークフローの自動化を行うことができます。

**────** 度な内燃エンジンやハイブリッ<br>ドドライブ向けのパワートレイン<br>■■■■■■■ 設計において、アーキテクチャ ドドライブ向けのパワートレイン に新しい手法を導入しながら、同時に バリアント数も増加させるのは開発者や ツールチェーン管理者にとっては難しい 課題です。Daimler AG では、高品質な パワートレインシステムを保証できるよう にするため、以前からシステム検証に HIL (Hardware-in-the-Loop)テストを導 入してきました。パワートレイン、車両全 体、動的環境、およびネットワークアーキ テクチャ間の複雑かつ極めて多様な相互 作用を十分に再現およびテストできるよ うにするには、大規模かつ高度に柔軟な シミュレーション環境が必要です。その ため、同社ではさまざまな種類の HIL シ ミュレータを使用しています。それらはす べて汎用的な構成を持ち、すべてのプロ ジェクトに必要な I/O を備えています。こ れにより、個々のプロジェクト要件に合わ せて特定の設定をすばやく調整すること が可能です。同社のユーザチームでは、 PHS (Peripheral High-Speed) バスベー スの dSPACE HIL システムと dSPACE SCALEXIO HIL システムを同時に使用し ています。また、ドイツ、インド、中国など、 海外のさまざまな場所に分散した部門間 でパワートレインの開発を行う際は、複数 のエンジンおよびトランスミッション HIL シミュレータを組み合わせて使用していま す。シミュレーションモデルを作成したり、 HIL ファームのすべてのシミュレータをビ ルドしたりする場合、開発者はドイツの拠 点にある 1 台の中央データリポジトリにア クセスします。HIL テストで使用する環境

モデルや I/O モデルの新しい統合バージョ ンは、開発段階において安全かつ効率的 な方法で継続的に作成しなければならな いだけでなく、HIL テストシステムのさまざ まな設定を考慮する必要もあります。その ため、自動化されたアプローチが不可欠で す。dSPACE のデータ管理ソフトウェアで ある SYNECT をベースとした Workflow Management (WFM) ソリューションを 使用すると、必要なビルドを簡単に作成す ることができます。

## 一元的なワークフロー管理を利用する 理由

HILシミュレーションに使用するモデルは、 さまざまな担当者がモジュールとして開発 した各種のコンポーネントを組み合わせた ものです。そのため、テストの前には、関 連するコンポーネントが適切に組み合わ せられているか確認する必要があります。 ビルドワークフローを自動化すると、これ を容易に行うことができます。通常は、次 の担当者が協力することが必要です。

- エンジンモデル作成者
- ■トランスミッションモデル作成者
- CAN モデル作成者
- FlexRay モデル作成者
- I/O 設定担当者
- ツールチェーンおよびフレームワーク管 理者
- インテグレータ

上記の担当者はそれぞれ、多様なモデ ル、モデルコンポーネント、およびモデル バージョンを使用しますが、モデルソース は中央のデータリポジトリ(この場合は

Apache Subversion)に格納されていま す。新しい統合バージョンを作成するに は、個々のコンポーネントを事例に応じた モデル全体に結合する必要があります。最 良のフローは以下の通りです。SYNECT ベースの Workflow Management に より、バージョン管理ファイルを使用して 直接データにアクセスし、ビルドプロセ スに必要なすべてのデータを組み合わせ ます。データには、HIL テストに必要な正 しいバージョン、パラメータ、HIL シミュ レータなどが含まれます。WFM を使用 すると、インテグレータがツールに基づい て迅速かつ自動的に統合を行えるように なるため、ユーザの操作は最小限になる か、または一切不要になります。また、す べての関係者がシングルソースのモデル にアクセスできるだけでなく、PHS および SCALEXIO シミュレータの I/O やバスを 組み合わせて自動的に処理できるという 利点もあります。さらに、マルチビルドを 実装することも可能です。これらを使用す ると、さまざまな HIL 設定に対して複数の 実行ファイルを次々に自動作成することが できます。

## 効率性の高いワークフロー

 >> SYNECT ベースの Workflow Management を使用すると、開発者は複雑なモデ ルを手作業で組み合わせる必要がなくな ります。WFM には、ユーザの操作を明示 的に除外することでデータの整合性を確 保するワークフローが含まれています。こ れらのワークフローでは、HIL テスト用の いわゆるリリース実行ファイルが作成され ます。リリース実行ファイルはいつでも再

## SYNECT ベースの Workflow Management を使用すると、車両バリアントのテスト 環境を自動的にモデリングし、世界各地の dSPACE HIL システムに提供することがで きます。

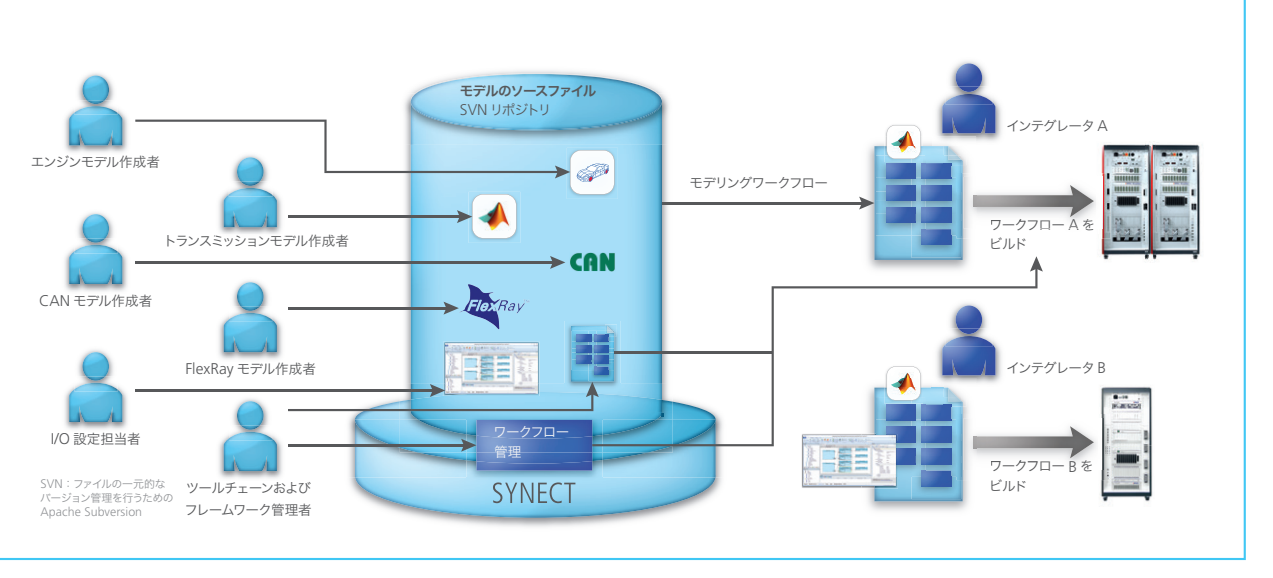

インテグレータは、SYNECT によってワークフローを自動化することで、HIL テストに使用するモデルの新しい統合バージョンをすばやく作成できます。

現可能であり、これらを使用すると、基盤 となるモデルソースリポジトリのバージョ ンを追跡することができます。これは、テ スト結果がどのように取得されたかを直 接理解するうえで不可欠です。また、この 種のトレーサビリティは、機能安全に関 する ISO 26262 規格の要件を満たすた めにも必要です。dSPACE WFM では、 個々のワークフローが複数のステップで 構成されています。これらのステップでは、 MATLAB M、Python、およびバイナリファ イル、またはバージョン管理システムに固 有の設定環境を小さな単位で自動化しま す。WFMには事前に設定された多数のス テップがありますが、ユーザが自分で作成 することもできます。ステップを順番に並 べると、特定のワークフローが完成します。

定義された各ステップは、複数のワークフ ローで使用することができます。実行順序 はドラッグアンドドロップで指定できます。 ステップは、無事に完了することもあれば、 エラーになることもあります。このような 結果は、ワークフロー全体の結果チェッ クに組み込まれます。ワークフローの実行 が成功しなかった場合、エラールーチン が実行される場合があります。同社では、 WFM ベースのHILプロジェクトにおいて、 さまざまな担当者や使用事例に対応する ワークフローを定義しました。これには、 モデリング環境を開くモデル作成者向け のワークフローや、インテグレータが統合 環境全体を確認して必要な場合はリリー ス実行ファイルの機能を解析および改善 できるようにするためのワークフローなど

があります。また、(必要な場合には作業 のコピーをバージョン管理システムと同期 させるステップのアクティブ化も含め) モ デルをロードして解析を行い、ユーザが 一切操作することなく完全自動でビルド を作成できるワークフロー(リリースビル ド)もあります。すべてのワークフローは、 SCALEXIO ベースおよび PHS ベースの シミュレータで利用でき、それらには関連 する HIL テクノロジに固有のツールオート メーション機能が含まれています。ワーク フローを開始するには、WFM Starter を 使用します。WFM Starter では、プロジェ クトやバリアント設定などの事前定義済み の要素や実行対象のワークフローを選択 することができます。実行過程や実行の成 功結果は、グラフィカルに表示されます。

```
LoïcBrouillard 氏(左)は、HIL シミュレータのトランスミッション電子制御ユニットを担当するプロジェクトリーダーです。Patrick Pfeil 氏(中央)は、
HIL シミュレータのエンジン電子制御ユニットのモデリングと統合を担当するプロジェクトリーダーです。両氏ともシュトゥットガルトの Daimler AG
に勤務しています。Christian Schmidt 氏 (右) は、dSPACE GmbHシュツットガルトプロジェクトセンターで HIL グループマネージャを務めています。
```
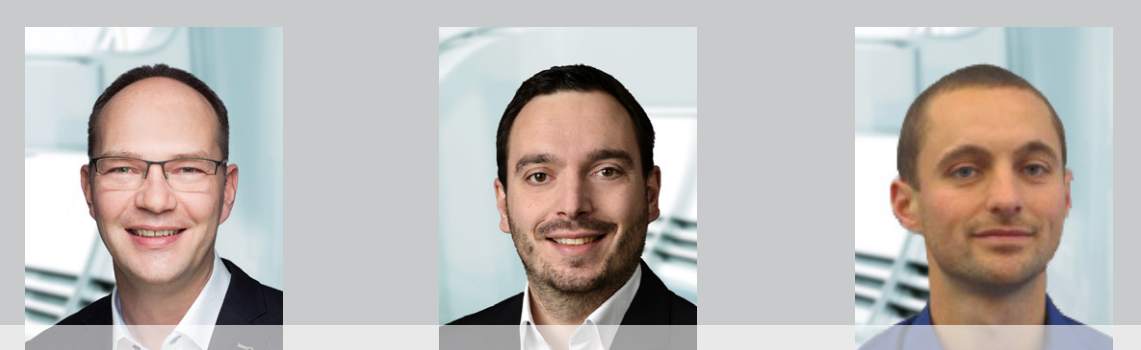

dSPACE Magazine 1/2019 · © dSPACE GmbH, Paderborn, Germany · info@dspace.co.jp · www.dspace.jp

マルチビルドは、HIL の実行ファイルを作 成する際のもう1 つの重要な要素です。こ れらは、SYNECT で一元的に定義されて いるジョブにより生成されます。これらの ジョブはスケジューラを介して設定するこ とができ、クライアント上で実行する場合 は Remote Job Starter により開始でき ます。このように、手作業による操作を排 除することで、クライアントをリモートジョ ブ用として有効活用したり、ジョブをイベ ントごとに開始したりできるようになりま す。さらに、専用のビルドマシンを使用し て、バージョン管理システムにチェックイ ンしたファイルから定期的または継続的に ビルドを作成することもできます。

## まとめと今後の展望

パワートレイン開発の分野において、 SYNECT を使用してワークフローを自動 化すると、HIL ベースのテスト用シミュレー ションモデルを自動的に作成できるように なります。また、WFM を使用すると、モデ ル作成やビルドプロセスで生じる複雑なタ スクを実行することができます。極めて複 雑かつ膨大なこのような作業を、手作業 で行うのは現実的ではありません。モデル 作成時のバージョン管理やトレーサビリ ティをツールでサポートすると、ISO 26262 の要件を満たすことができます。 Daimler 社では、SYNECT の新しい機能 を組み合わせて使用することで、プロセス の自動化だけでなく、妥当性確認や検証 作業もさらに最適化することを今後の目標 としています。ユーザチームは、経験豊富 な dSPACE エンジニアによるサポートを 引き続き受ける予定です。■

Loïc Brouillard氏、Patrick Pfeil氏(Daimler社)、 Christian Schmidt 氏(dSPACE)

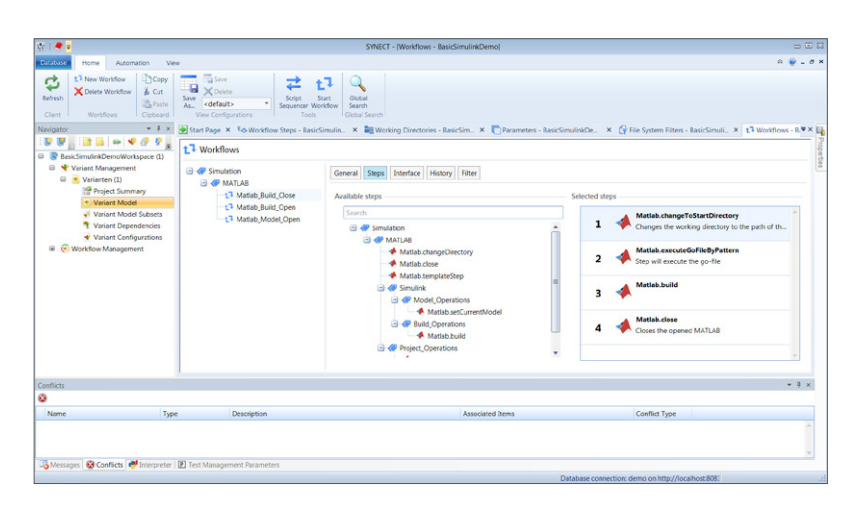

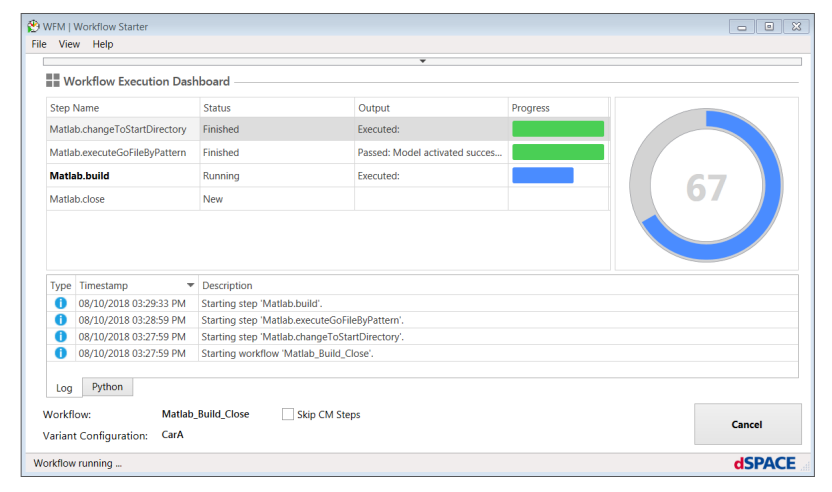

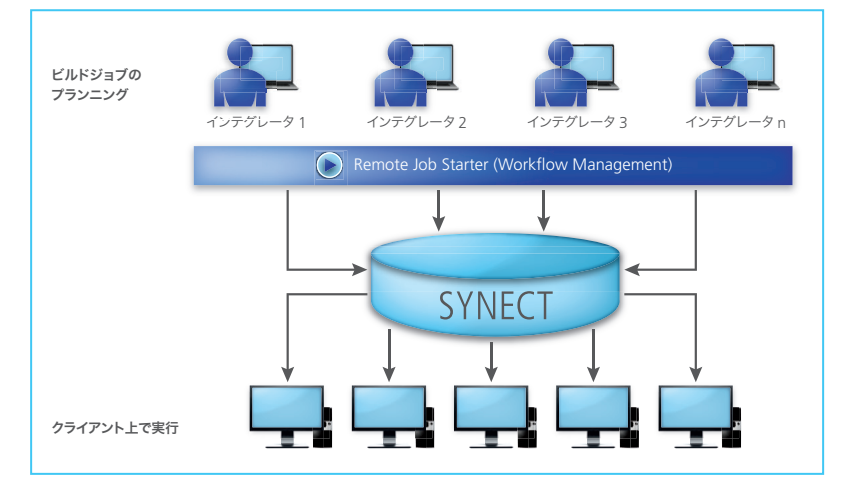

上:ワークフロー自動化ステップを簡単に選択。

中央:Workflow Execution Dashboard を使用した状況のモニタリング。

下:リモートジョブを SYNECT で定義することにより、手作業での操作を行わずにビルドクライアン トを使用できます。